# Package 'future.tests'

May 22, 2023

<span id="page-0-0"></span>Title Test Suite for 'Future API' Backends

Version 0.7.0

Description Backends implementing the 'Future' API, as defined by the 'future' package, should use the tests provided by this package to validate that they meet the minimal requirements of the 'Future' API. The tests can be performed easily from within R or from outside of R from the command line making it straightforward to include them in package tests and in Continuous Integration (CI) pipelines.

**Imports** future  $(>= 1.22.1)$ , cli, crayon, prettyunits, sessioninfo

Suggests commonmark, base64enc, utils, tools, data.table, ff

VignetteBuilder future.tests

License LGPL  $(>= 2.1)$ 

Encoding UTF-8

URL <https://future.tests.futureverse.org>,

<https://github.com/HenrikBengtsson/future.tests>

BugReports <https://github.com/HenrikBengtsson/future.tests/issues>

RoxygenNote 7.2.3

NeedsCompilation no

Author Henrik Bengtsson [aut, cre, cph], The R Consortium [fnd] (Project was awared an Infrastructure Steering

Committee (ISC) grant in 2017)

Maintainer Henrik Bengtsson <henrikb@braju.com>

Repository CRAN

Date/Publication 2023-05-22 05:30:19 UTC

## R topics documented:

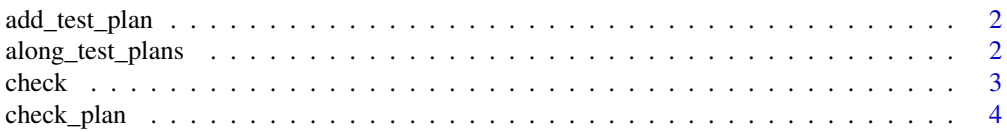

<span id="page-1-0"></span>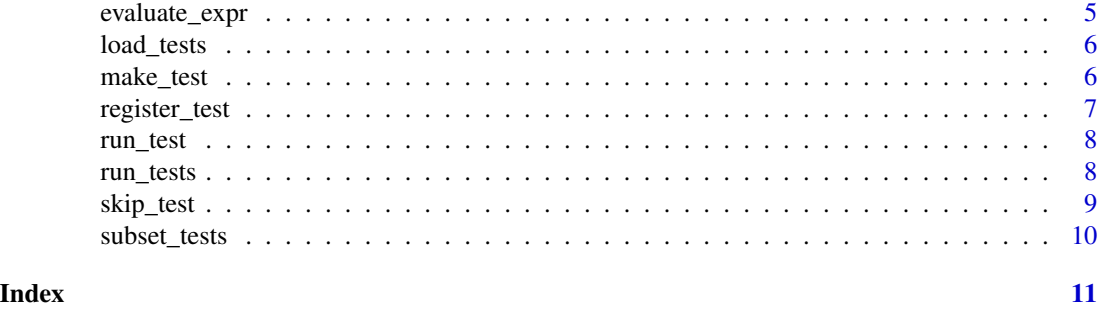

add\_test\_plan *Add a Future Plan to Test Against*

#### Description

Add a Future Plan to Test Against

#### Usage

add\_test\_plan(expr, substitute = TRUE)

#### Arguments

expr ... substitute ...

#### Value

(invisibly) returns current list of test plans.

along\_test\_plans *Evaluate an Expression Across A Set of Future Plans*

#### Description

Evaluate an Expression Across A Set of Future Plans

#### Usage

```
along_test_plans(
  expr,
  substitute = TRUE,
  envir = parent.frame(),
  local = TRUE,plans = test_plans()
\mathcal{E}
```
#### <span id="page-2-0"></span>check 3

#### Arguments

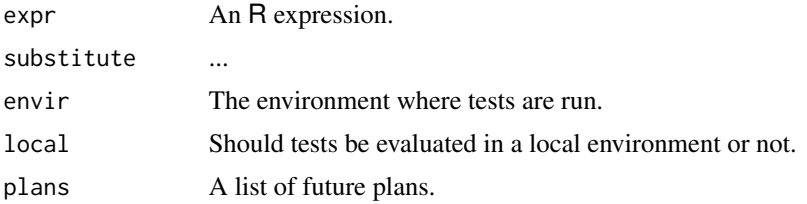

#### Value

A list of results, one for each future plan tested against.

#### check *Run All or a Subset of the Tests Across Future Plans*

#### Description

Run All or a Subset of the Tests Across Future Plans

#### Usage

```
check(
  plan = NULL,
  tags = character(),timeout = NULL,
  settings = TRUE,
  session_info = FALSE,
  envir = parent.frame(),
  local = TRUE,debug = FALSE,
  exit_value = !interactive(),
  .args = commandArgs()
)
```
#### Arguments

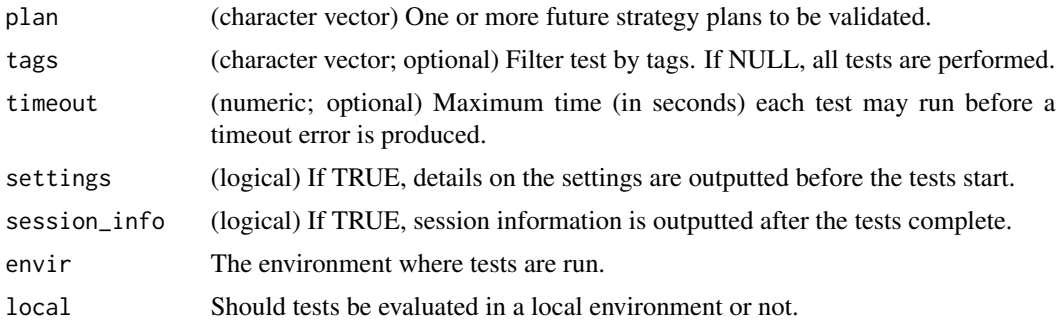

<span id="page-3-0"></span>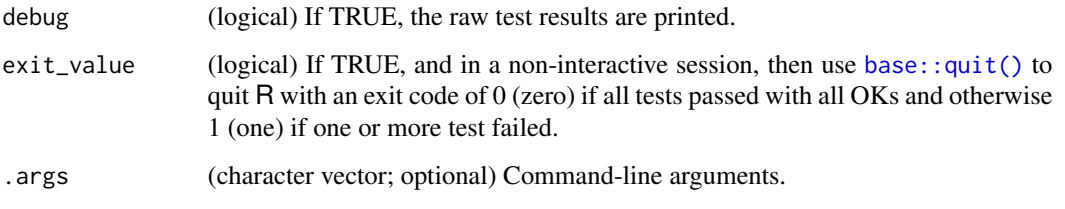

#### Value

(list; invisible) A list of test results.

#### Command-line interface (CLI)

This function can be called from the shell. To specify an argument, use the format --test- $\langle \arg_{n}$  name>= $\langle \text{value} \rangle$ . For example, --test-timeout=600 will set argument timeout=600, and --tags=lazy,rng, or equivalently, --tags=lazy --tags=rng will set argument tags=c("lazy", "rng").

Here are some examples on how to call this function from the command line:

```
Rscript -e future.tests::check --args --test-plan=sequential
Rscript -e future.tests::check --args --test-plan=multicore,workers=2
Rscript -e future.tests::check --args --test-plan=sequential --test-plan=multicore,workers=2
Rscript -e future.tests::check --args --test-plan=future.callr::callr
Rscript -e future.tests::check --args --test-plan=future.batchtools::batchtools_local
```
The exit code will be 0 if all tests passed, otherwise 1. You can use for instance exit\_code=\$? to retrieve the exit code of the most recent call.

#### Examples

```
## Not run:
results <- future.tests::check(plan = "sequential", tags = c("rng"))
exit_code <- attr(results, "exit_code")
if (exit_code != 0) stop("One or more tests failed")
```
## End(Not run)

check\_plan *Run All Tests*

#### Description

Run All Tests

<span id="page-4-0"></span>evaluate\_expr 5

#### Usage

```
check_plan(
 tests = test_dbb(),defaults = list(),
 timeout = getOption("future.tests.timeout", 30),
 envir = parent.frame(),
 local = TRUE
)
```
#### Arguments

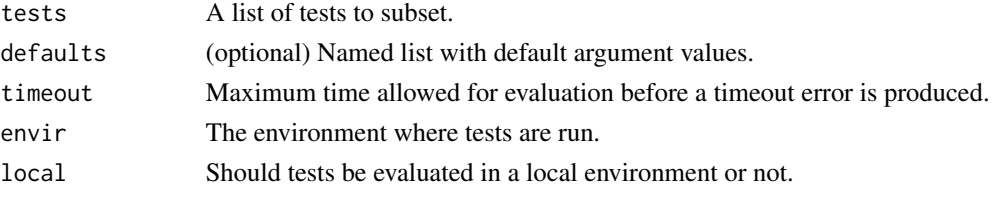

#### Value

Nothing.

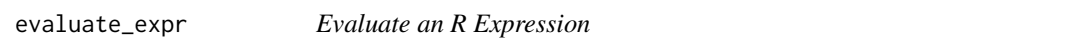

#### Description

Evaluate an R Expression

#### Usage

```
evaluate_expr(
  expr,
 envir = parent.frame(),
 local = TRUE,output = c("stdout+stderr", "stdout", "none"),
  timeout = +Inf
\mathcal{L}
```
#### Arguments

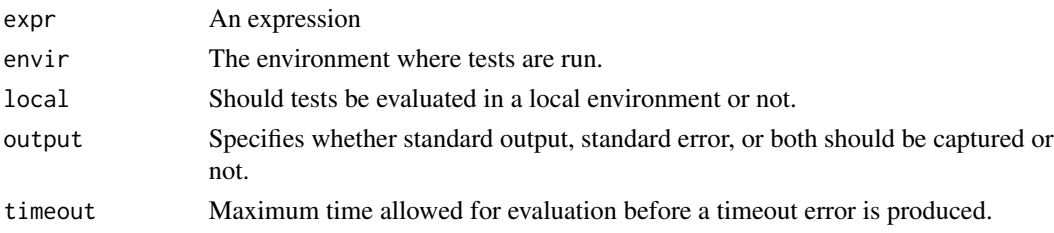

#### <span id="page-5-0"></span>Value

Value of test expression and benchmark information.

load\_tests *Loads Future Tests*

#### Description

Loads Future Tests

#### Usage

```
load_tests(
 path = "."recursive = TRUE,
 pattern = "[.]R$",
 root = getOption("future.tests.root", Sys.getenv("R_FUTURE_TESTS_ROOT",
   system.file("test-db", package = "future.tests", mustWork = TRUE)))
)
```
#### Arguments

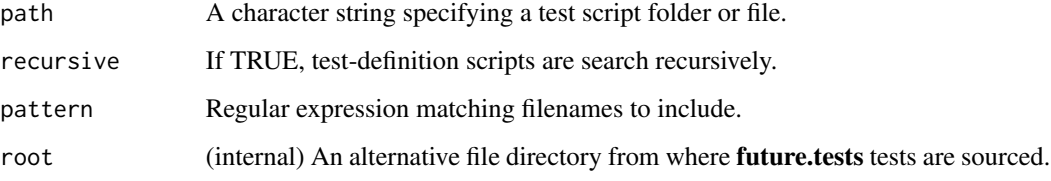

#### Value

(invisible) the value of test\_db().

make\_test *Make a Test*

#### Description

Make a Test

<span id="page-6-0"></span>register\_test 7

#### Usage

```
make_test(
  expr,
  title = NA_character_,
  args = list(),
  tags = NULL,
  substitute = TRUE,
  reset_workers = FALSE,
  register = TRUE
)
```
#### Arguments

```
expr, substitute
```
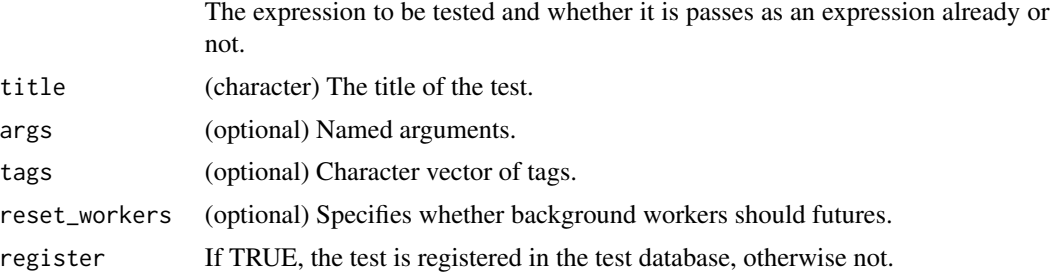

#### Value

(invisibly) A Test.

register\_test *Register a Test*

#### Description

Register a Test

#### Usage

```
register_test(test)
```
#### Arguments

test A Test.

#### Value

(invisibly) The Test registered.

<span id="page-7-0"></span>

### Description

Run a Test

#### Usage

```
run_test(
  test,
 envir = parent.frame(),
 local = TRUE,args = list(),defaults = list(),output = "stdout+stderr",
 timeout = getOption("future.tests.timeout", 30)
)
```
#### Arguments

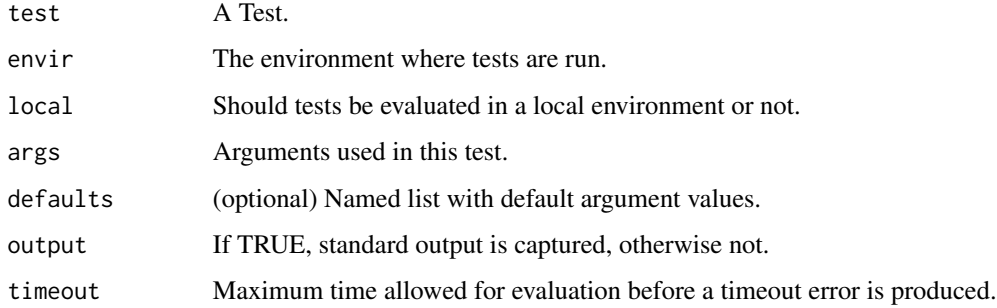

#### Value

Value of test expression and benchmark information.

run\_tests *Run All Tests*

#### Description

Run All Tests

<span id="page-8-0"></span>skip\_test 9

#### Usage

```
run_tests(
 tests = test_dbb(),envir = parent.frame(),
 local = TRUE,defaults = list(),output = "stdout+stderr"
)
```
#### Arguments

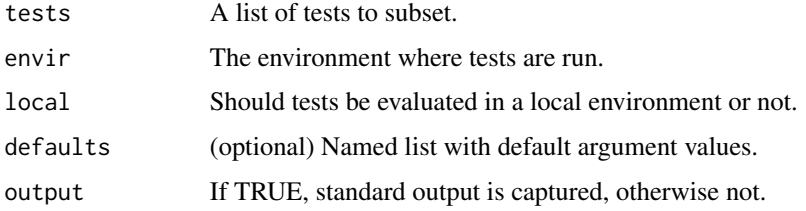

#### Value

List of test results.

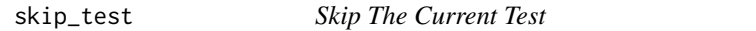

#### Description

Signals a TestSkipped condition.

#### Usage

skip\_test(..., domain = NULL)

#### Arguments

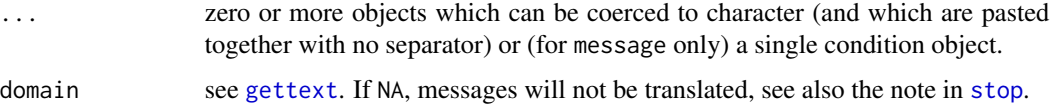

#### Value

(invisible) A [base::condition](#page-0-0) of class TestSkipped.

<span id="page-9-0"></span>

#### Description

Identify Subset of Tests with Specified Tags and that Support Specified Argument Settings

#### Usage

subset\_tests(tests = test\_db(), tags = NULL, args = NULL, defaults = list())

#### Arguments

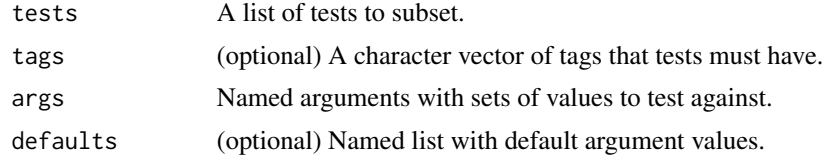

#### Value

A list of tests that support specified arguments.

# <span id="page-10-0"></span>Index

add\_test\_plan, [2](#page-1-0) along\_test\_plans, [2](#page-1-0) base::condition, *[9](#page-8-0)* base::quit(), *[4](#page-3-0)* check, [3](#page-2-0) check\_plan, [4](#page-3-0) evaluate\_expr, [5](#page-4-0) gettext, *[9](#page-8-0)* load\_tests, [6](#page-5-0) make\_test, [6](#page-5-0) register\_test, [7](#page-6-0) run\_test, [8](#page-7-0) run\_tests, [8](#page-7-0) skip\_test, [9](#page-8-0)

stop, *[9](#page-8-0)*

subset\_tests, [10](#page-9-0)